## **Рудольф Сворень – человек-легенда**

Книга «Электроника шаг за шагом», возможно, знакома многим, кто увлекся электроникой в детстве, многие отмечают простоту и доступность материала. Её автор – Рудольф Сворень, человек знаменательный, но мало известный современникам. Благодаря этому человеку, возможно, мир узнал о запуске искусственного спутника до самого события,

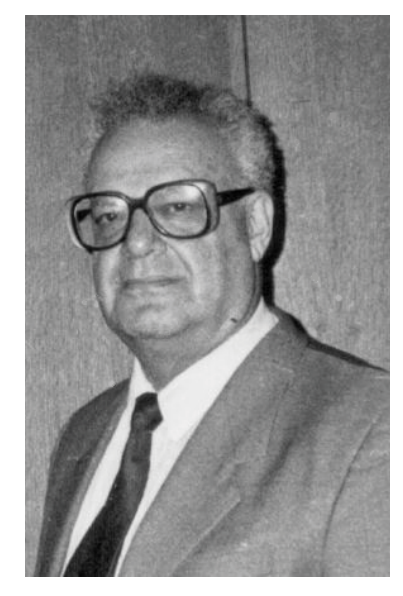

и радиолюбители смогли подготовиться и принять сигналы – что для многих было запоминающимся событием на всю жизнь, объединяющим людей из многих стран.

Этот человек, чьи книги по основам радиоэлектроники выпускались миллионными тиражами в СССР, внес вклад в появление увлеченных электроникой людей. И мы хотели бы опубликовать его воспоминания из переписки Рудольфа Анатольевича с Русланом Тихоновым, инициатором переиздания этой книги.

*Дорогой Руслан! Я обещал Вам рассказать о том, как из радиоинженера получился профессиональный журналист, и сейчас попробую это сделать. Начну с конца – в январе 1950 года (в возрасте 23 года) я окончил Одесский электротехнический институт связи (ОЭИС) с профессией «Инженер-электрик радиосвязи». По законам того времени получил назначение на работу в городе Фрунзе (ныне Бишкек) в Министерстве связи Киргизии. Перед отъездом из Одессы я поженился с пианисткой Екатериной Заславской, которая жила с братом, матерью и отчимом (отец погиб на фронте) в одной комнате на первом этаже старого одноэтажного дома недалеко от одесского вокзала. Мы с Катей прожили вместе более 50 лет.*

*Первое время во Фрунзе я работал дежурным инженером на местном средневолновом радиовещательном передатчике. Довольно быстро привык к непривычному – к совершенно непонятным мне радиопередачам на киргизском языке, к мощным усилительным лампам метровых размеров с водяным охлаждением, к высокой передающей антенне (высотой метров двести), к жестким правилам техники безопасности. Скажем к тому, что определенный тип объявлений (например, «На антенне работают люди») имеет право снять только лично тот человек, который объявление повесил. Я запомнил это на всю жизнь.*

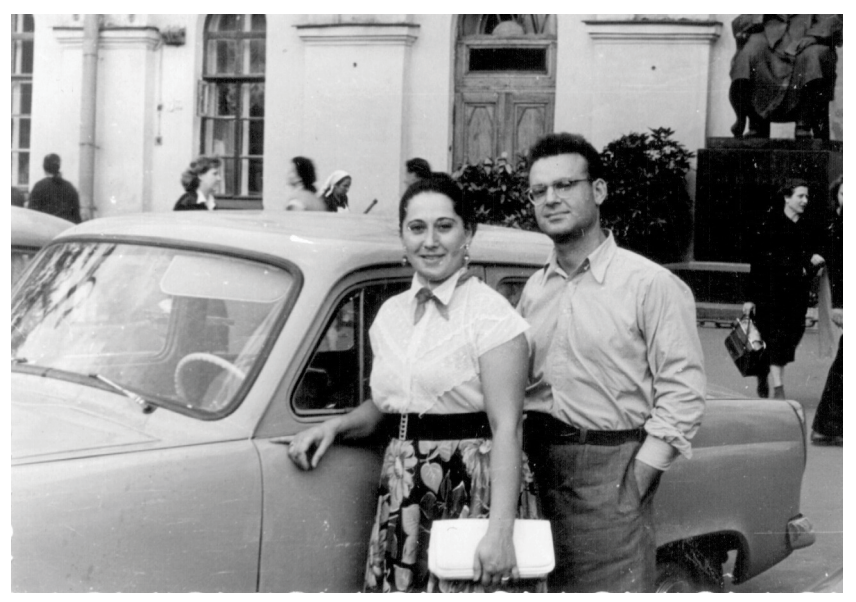

Рудольф Сворень и Екатерина Сворень (Заславская). Москва, серебряная свадьба (1973 г.)

*Передатчик находился на окраине города, и ввиду отсутствия транспорта я добирался туда пешком (нам временно дали небольшую комнату в городе в трехкомнатной квартире) – утром час туда, вечером час обратно. Первое время жили очень трудно и бедно, скажу честно – просто голодали. Зарплата мизерная, в магазинах вообще ничего нет. Катя сразу пошла работать в детский сад музыкальным воспитателем, а я после работы ходил на приработки, в основном чинил приемники. Однажды, помню, попался раздолбанный СВД-9, я с ним дня три провозился и все же что-то сделал. Но от оплаты отказался – хозяин, судя по всему, был еще бедней меня.* 

*Через несколько недель меня перевели в город, в небольшую лабораторию, которая занималась обслуживанием и совершенствованием (а в свое время и постройкой) первой, наверное, в нашей стране радиорелейной линии связи. Дело в том, что две крупные области Киргизии Джалал-Абадская и Ошская как бы отделены от остальной части республики и её столицы двумя большими горными хребтами. Чтобы попасть из Бишкека (Фрунзе) в Джалал-Абад или в Ош, нужно сделать огромную петлю и объехать эти горные хребты через Ташкент. Таким же длинным путем идут телефонные линии на столбах, и телефонная связь с «захребетными» областями, как правило, всегда была очень плохая. Но вот за несколько лет до моего появления во Фрунзе главный инженер Киргизского Министерства связи Константин Николаевич Ананьев показал, что не нужно обходить горные массивы, что через них проще перешагнуть. Была построена и начала работать радиорелейная линия Фрунзе (Бишкек) – Ош*–*Джалал-Абад всего с двумя промежуточными ретрансляторами на вершинах двух горных* 

*хребтов. Наша промышленность радиорелейных станций в то время еще не выпускала, и Ананьев добыл трофейные немецкие приемопередатчики «Рудольф» и «Михаэль». Из них немцы собирали релейные линии, работающие на очень коротких (сантиметровых) волнах, по этим линиям Паулюс из окруженного нашими войсками Сталинграда напрямую разговаривал с Гитлером, вызывая недоумение наших радистов. Бишкекская лаборатория не только сделала для меня привычными диапазоны сверхкоротких радиоволн, она показала, как четко работают наши инженеры Оводов и Волчков, решая сложные или даже очень простые задачи. В данном случае они превращали одноканальный «Михаэль» в восьмиканальный – один переделанный аппарат позволял одновременно вести 8 разных телефонных разговоров вместо одного. У меня с Константином Николаевичем были прекрасные человеческие и деловые отношения, я с радостью обнаружил в интернете, что через тридцать лет правительство все же оценило его, присвоив звание Героя Социалистического Труда и назначив руководителем Управления радиорелейных магистралей и телевидения Министерства связи страны.* 

*После двух лет работы во Фрунзе мы с Катей оформили отпуска и поехали в Одессу, к морю. Поехали, как обычно ездят, – через Москву. А там почти все родственники и друзья-москвичи уговаривали нас никуда не уезжать, так как лучшего города, чем Москва, в России нет – и по стилю жизни, и особенно по снабжению. Кто-то даже нашел для меня работу с жильем. Я съездил, посмотрел, поговорил с тамошним начальством и согласился. А через месяц мы переехали в Москву, вроде бы навсегда.*

*Организация, в которую я пошел работать, находилась в пяти минутах ходьбы от железнодорожной станции Расторгуево, на этой станции останавливались электропоезда, которые шли из Москвы дальше или возвращались в город. До городской станции Павелецкая, где уже были входы в метро, поезд из Расторгуева шел примерно полчаса. Называлась моя организация «Центральная школа технической подготовки ЦШТП ДОСААФ СССР».* 

*В эту школу со всей страны местные радиоклубы, шоферские школы и группы противовоздушной обороны (ПВО) посылали своих преподавателей на двухмесячные курсы повышения квалификации. Так что в ЦШТП круглый год было от 3 до 12 разных (трех разновидностей) учебных групп по 20 человек в каждой. Должность моя называлась «Старший командир-инструктор радиокурса» – несколько часов в день я проводил на радиокурсе занятия по основам электрои радиотехники. При этом оказалось, что сами курсанты помогли мне в дополнение к институтским запасам (не слишком, кстати, богатым) добавить или наново придумать описания и объяснения, более простые и более понятные людям без специальной подготовки. Учение мое в основном состояло из того, что курсанты (в основном бывалые военные радисты) задавали мне вопросы, а я придумывал, как им ответить. Бывало, кто-нибудь такой вопрос задаст, что я дома до полночи просиживал в поисках правильного и, главное, понятного от-* *вета. Одним словом, не знаю, чему я научил своих слушателей (хотя сами они говорили, что многому), но радиокурс ЦШТП за полгода приучил меня к тому, что рассказывать что-нибудь какой-либо группе слушателей нужно только на том языке, который они хорошо понимают. Оказалось, что только на этом языке, на отработанных его разновидностях, могут общаться со своими читателями школьные учебники, телевизионные диски, рассказывающие об учебных опытах, научно-популярные журналы.*

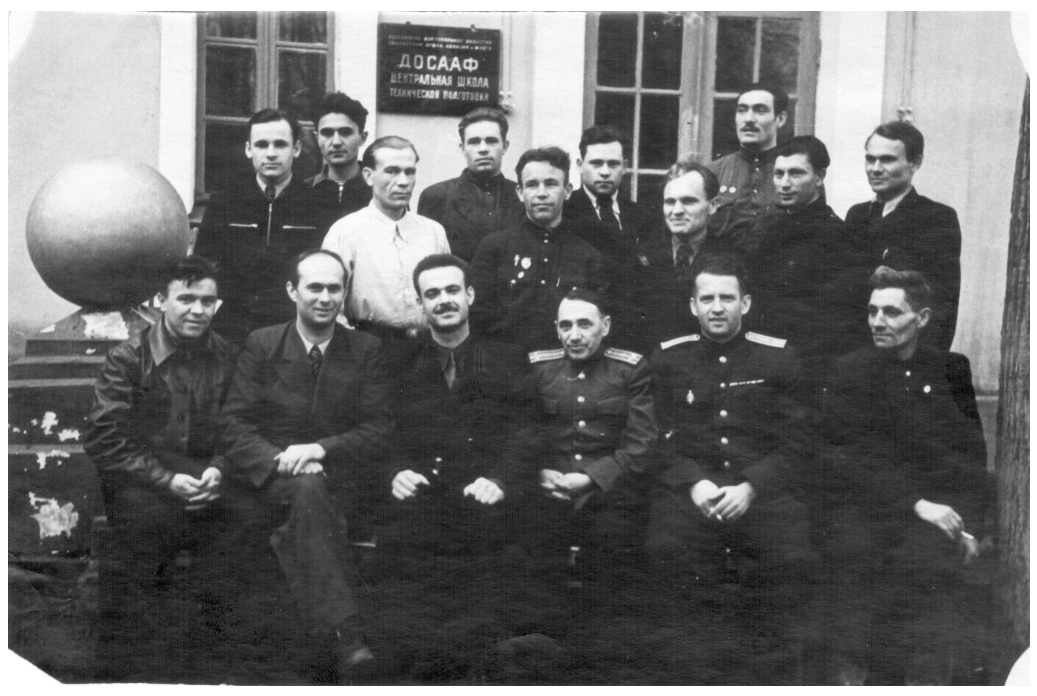

Студенты и преподаватели Радиотехнического отдела Центральной школы технической подготовки ДОСААФ СССР (Р. А. Сворень – третий слева в первом ряду) (1953 г.)

*Кстати, дальнейшее активное изучение и использование этого языка связано для меня с переходом через 4 года на работу в журнал «Радио», который в те времена выпускало издательство Досааф. Я был переведен в журнал по просьбе его редакции в связи с нарастающими проблемами в отделе писем. Сотрудница отдела регулярно выполняла план, отвечая на 8 писем в день, а гора непрочитанных писем при этом все росла и росла. В первый свой рабочий день я ответил на 100 писем, и эта цифра не связана с какими-либо моими личными талантами – просто, открыв письмо, написанное на знакомом языке, я сразу понимал, что в нем спрашивается, и знал, что надо ответить. Думаю, что высококлассный специалист с абсолютным знанием математики большинство писем тут же*  бросил бы в корзину для мусора, как непонятную ему бессмыслицу. Кончилось *дело тем, что через пару недель мне поручили формировать и редактировать* 

*большой отдел (50 журнальных страниц из 64), где публиковались любительские схемы и конструкции, а также описание новых промышленных моделей. Первые 14 страниц каждого номера были отданы, так сказать, политическому отделу – он в основном писал о работе радиоклубов и о любителях, работающих в эфире.*

*Газеты часто напоминали, что американцы готовятся в ближайшее время запустить искусственный спутник Земли, первый в мире аппарат для перемещения в космическом пространстве. Нигде не сообщалось, что и в нашей стране ведутся работы в этой области, очевидно, считалось, что сначала нужно дело сделать, а потом рассказывать о нём. Мы с нашим старшим редактором Еленой Петровной Овчаренко написали письмо «на самый верх», доказывая, что нужно рассказать о предстоящем запуске спутника и в нашей стране. Тем более что в этом случае журнал «Радио» сможет сформировать большую группу радиолюбителей, принимающих сигналы спутника. Не знаю, какими путями перемещалось наше письмо, но ответ появился мгновенно – по указанию академика Сергея Павловича Королева в одном из институтов были подготовлены для журнала «Радио» три статьи о советских спутниках и их рабочих частотах. Мы эти статьи, конечно, сразу же опубликовали, добавив к ним свои быстрые разработки – простейшие приемники и совсем уже простые приставки к заводским вещательным приемникам для приема радиосигналов со спутника. Советский спутник был запущен 4 октября 1957 года, он оказался первым в мире и открыл, как принято говорить, новую, космическую эру в жизни человечества. А если кто-нибудь из иностранцев начинал вспоминать засекреченность этого русского проекта, то иностранному исследователю советовали читать журнал «Радио», который можно купить в любом газетном киоске.* 

*Мой переход в редакцию совпал по времени с невиданно быстрым прогрессом радиоэлектроники – появились и совершили переворот в схемотехнике серийные транзисторы, а вскоре их высокочастотные и достаточно мощные типы. Широко осваивались сантиметровые и дециметровые диапазоны. Были созданы новые технологии производства транзисторов, а затем и интегральных схем – достаточно вспомнить, что уже несколько лет выпускаются размером с почтовую марку интегральные схемы, в каждой из которых несколько миллиардов (!!!) сложным образом точно соединенных деталей. А ведь для того, чтобы получился миллиард песчинок, нужно собрать 6 тысяч мешков песка. Отметим, что вся эта новейшая техника выпускалась, как говорится, без прикосновения человеческой руки – её делали и проверяли автоматы.*

*Думаю, не только передо мной встал в те годы вопрос – как познакомить людей с этим шквалом новой электроники. Когда рассказать о ней? О чём конкретно? Насколько подробно? Я не мог ответить на эти вопросы потому, что никак не мог разобраться в обстановке. Не мог разобраться, а решение почему-то принял правильное – я стал писать детские книжки об основах электрои радиотехники. Первые две книжки вышли в 1963 году – мне тогда было 36 лет.*  *Книжки эти были совершенно разные, но главный герой у них был один и тот же – радиоприемник. Во-первых, изучая его, юный радиолюбитель становился профессионалом. А во-вторых, он своими руками практически бесплатно мог сделать то, за что в магазине нужно платить. Каждый любитель наверняка запомнил счастливый момент, когда первый собранный им приемник чуть ли не сразу же заговорил или запел. А вот книги об основах электротехники и электроники* – *дело не быстрое, я занимался ими 50 лет, и последняя из этих книг «Электричество шаг за шагом» была напечатана в 2012 году. Всего же я написал и выпустил 13 больших книг (включая два перевода на другие языки и одну книгу, написанную в соавторстве), их общий тираж* – *более 8 миллионов экземпляров. При этом сравнительно медленное создание и публикация книг практически не влияли на бурные события в личной и деловой жизни – под влиянием нарастающего своего интереса ко многим различным областям науки я ушел из журнала «Радио» и несколько лет жил в режиме свободного журналиста. Печатался в газетах и журналах «Известия», «Неделя», «Правда», «Комсомольская правда», «Техника молодежи», «Вечерняя Москва», «АПН» и многих других. Однако пришел момент, когда достоинства свободной жизни перестали перекрывать её недостатки, и в 1964 году я вернулся на работу в стабильный журнал – на этот раз в журнал «Наука и жизнь», считавшийся в те времена лидером всех научно-популярных изданий.*

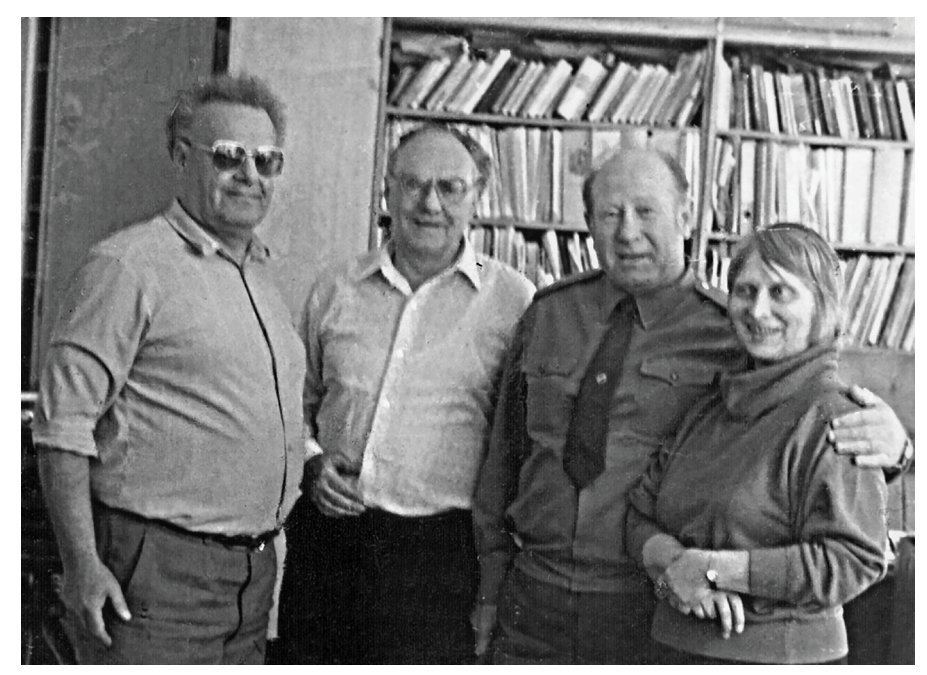

Дважды Герой Советского Союза, летчик-космонавт СССР Алексей Архипович Леонов в гостях у редакторов журнала «Наука и жизнь» — у главного редактора Игоря Константиновича Лаговского (второй слева), его заместителей Рады Никитичны Аджубей и Рудольфа Анатольевича Свореня (1969 г.)

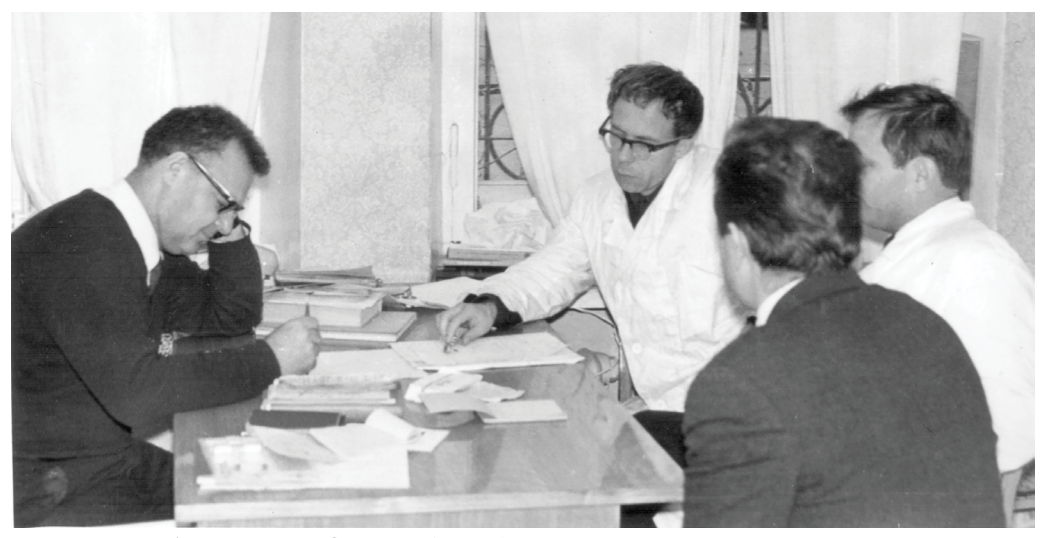

Рудольф Анатольевич Сворень (слева) занят тем, что считает главным делом, обсуждает с коллегами – разработчиками и будущими издателями планы своих учебных книг и схемы простейших аппаратов, помогающих понять основы электроники (1969 г.)

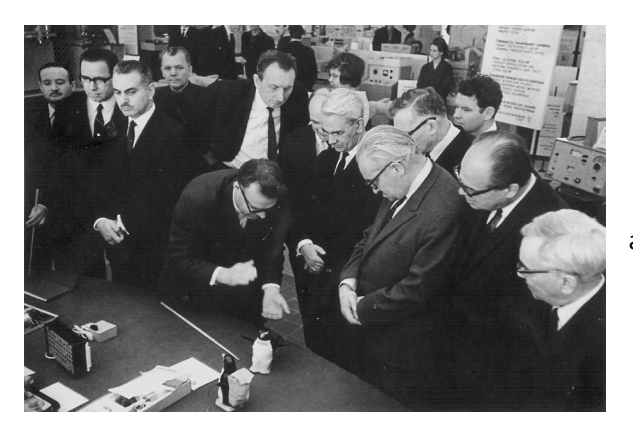

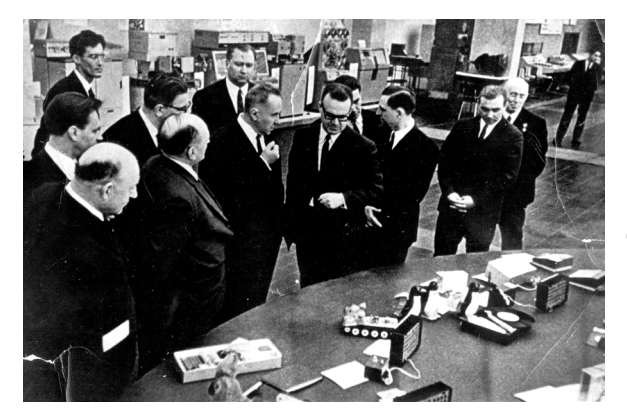

Руководитель разработчиков Р. А. Сворень демонстрирует известным ученым страны и мира академикам М. В. Келдышу, В. А. Котельникову, Н. Г. Басову, А. М. Прохорову и др. созданные его конструкторской группой электронные игрушки, управляемые звуковыми импульсами (1970 г.)

На большой выставке, рассказывающей о развитии разных направлений советской электроники, побывал Председатель Совета Министров СССР Алексей Николаевич Косыгин (глава Правительства страны). Он, неожиданно для некоторых, провел много времени у стенда электронных конструкторов и игрушек, а беседуя с руководителем разработчиков Р. А. Своренем, отметил большие возможности радиолюбителей в содействии прогрессу техники (1970 г.)

*В этом журнале я поочередно по несколько лет заведовал несколькими ведущими отделами, дольше всего отделом физико-математических наук. А лет через двадцать меня утвердили членом редколлегии и вскоре назначили заместителем главного редактора. Вот здесь уж свободного времени совсем не стало – так или иначе я участвовал в подготовке каждого номера целиком и дважды читал каждый номер «насквозь». Так бы оно, наверное, продолжалось до полного ухода на пенсию, если бы не одно чрезвычайное событие – в апреле 1999 года я уехал в США без какого-либо понимания, вернусь ли. Уехал я потому, что очень болел, сердце практически не работало – я уже и десяти шагов не мог пройти, чтобы не остановиться и передохнуть. А назначенную мне операцию на открытом сердце – замену сердечного клапана – в наших больницах еще не делали. Состояние мое резко ухудшилось после того, как из-за неизлечимой онкологии ушла из жизни любимая жена Екатерина.* 

*Но не будем вспоминать негативные подробности, через месяц после приезда я уже жил в неплохой квартире в небольшом городе Малден, входившем в состав Большого Бостона. А еще через два месяца (после операции) я вернулся к жизни здорового человека и стал активно разрабатывать проблему, о которой раньше мог лишь изредка подумать из-за отсутствия свободного времени. Проблему эту можно было бы назвать так – «Создание новой системы среднего образования». Типичным примером такой системы можно назвать нашу нынешнюю россий*скую среднюю школу от 1-го до 11-го класса. Её задача - помочь школьнику со-

*здать представление о мире, в котором мы живем, создать, как её часто называют, картину мира. Делается это путём изучения отдельных школьных предметов, например биологии, химии, истории, геометрии, грамматики и других, – из этого потом и складывается картина мира. Но складывается часто не очень удачно – как правило, 70–80 процентов школьников не получают в школе знаний, которые им хотели бы передать учителя и учебники. При этом школьники часто перегружены занятиями и очень устают. Просмотрите, например, нынешние учебники биологии или химии – просто страшно от того, что школьники должны всё это знать. Причем всё это проблемы, существующие в школах многих разных стран, в частности России и Соединенных Штатов.* 

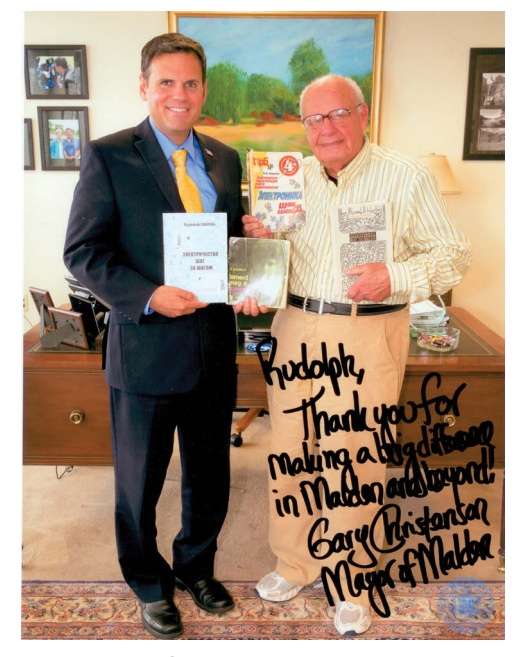

Рудольф Сворень на приеме у Гари Христиансена, мэра города Малден (часть Большого Бостона, США) (2015 г.)

*Мне кажется, что пришло время для серьезных изменений в среднем образовании, которые избавят его от нынешних недостатков. Конечно, создавать и обсуждать систему образования, а тем более изменения в ней, должны профессионалы-педагоги, но выскажу и несколько своих соображений по этому поводу. Во-первых, всё учебное время нужно разделить на две примерно равные части – на 1-ю и 2-ю части системы среднего школьного образования – 1ССШО и 2ССШО. Часть 1ССШО отдается формированию картины мира, а часть 2ССШО* – *углубленному изучению (в небольших группах) того, что понадобится в будущей профессии или для поступления в институт.* 

*Занимаясь школьной проблемой, я прежде всего пытался написать учебную книгу «Самое главное понять самое главное» (сокращенно книга «Самое главное…») для 1ССШО, то есть для создания картины мира. Книга «Самое главное…» должна быть такая, чтобы её даже без помощи учителя легко мог читать каждый школьник. Пока у меня получилась огромная рукопись объемом 1500 страниц. Чтобы дописать её, отредактировать, разделить на 10–12 нормальных книжек и укомплектовать иллюстрациями, понадобится много времени, думаю 5–6 лет. Я не стал всё остальное откладывать и сразу начинать столь большую по нужному времени работу, я начал готовить экспериментальное издание шести сравнительно небольших писем-книжечек (50 страниц текста и примерно столько же страниц иллюстраций в каждой) с общим названием «Мир устроен очень просто». Часть из этих писем-книжечек уже* 

*готова, и надеюсь завершить эту работу за 2 года. Надеюсь, что 2 лет хватит, чтобы несколько изменить и улучшить вполне хорошие последние мои книжки об электричестве и электронике. И наконец, 2 года уйдет, чтобы организовать выпуск простых конструкторов для радиолюбителей, возможно, с использованием первых книжек про приемники.* 

*Как видите, план действий есть, и что полезное для людей можно сделать, вполне понятно. Единственное, что дает повод для размышлений,* – *так это то, что примерно через полтора года мне будет (по крайней мере должно быть) девяносто лет.* 

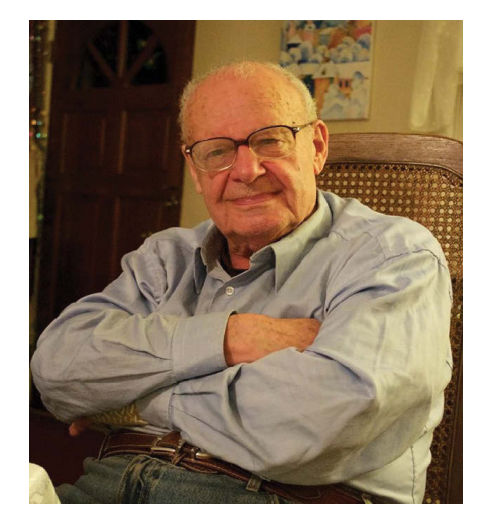

*Р. Сворень 03.12.2015*

## **Как книга «Электроника шаг за шагом» обрела новую жизнь**

История переиздания книги «Электроника шаг за шагом» началась летом 2015 года. Тогда, по выходным, я вёл занятия в кружке электроники для школьников. В список рекомендуемой литературы для кружковцев я всегда включал эту книгу Рудольфа Анатольевича Свореня. Однако с каждым годом получить бумажную версию книги становилось все сложнее – постепенно она исчезала из библиотек и стала редкостью даже у букинистов. К тому же ряд сведений в книге уже стал неактуальным, электронные схемы для практических работ тоже нуждались в адаптации к доступной элементной базе и интересам нынешних школьников, поэтому я решил узнать – можно ли переиздать ее, сохранив дух старой школы, но добавив новую информацию в свете современных достижений электроники? Нашел контакты автора книги, он к тому времени больше 15 лет жил в США, связался с ним. Оказалось, что, несмотря на преклонный возраст, Рудольф Анатольевич сохранил ясный ум и прекрасную память и по-прежнему писал книги.

Мою идею он поначалу встретил скептически, мол, книга устарела, нужно многое в ней изменить, а он сейчас занят другими делами. Однако со временем (а мы после этого общались с ним великое множество раз по телефону и электронной почте) мне всё же удалось убедить его начать подготовку к переизданию. Выяснились и новые интересные детали: оказалось, что недавно он написал новую книгу – «Электричество шаг за шагом» (не повторяет «Электронику…», посвящена основам электротехники), но она была выпущена небольшим тиражом благотворительным фондом, в продажу не поступала и практически не дошла до читателя. Безусловно, этот факт расстроил Рудольфа Анатольевича и служил дополнительным фактором, сдерживающим его работу по переизданию «Электроники…». Ведь никакой писатель не хочет писать, как говорят, в стол. Пообещав, что я договорюсь о переиздании уже двух книг, я начал действовать.

Началось общение с разными издателями, к сожалению, большей частью бесплодное. В это же время я создал страницу в Википедии, посвященную Р. А. Свореню. А вместе с Ильей Немихиным из Хакспейса Екатеринбурга мы опубликовали серию статей на Хабре [\(habr.com](http://habr.com)) с воспоминаниями Рудольфа Анатольевича о том, как он прошел путь от радиоинженера до писателя. Чтобы убедиться – действительно ли нужна современному читателю эта книга, мы объявили регистрацию желающих приобрести новое

издание книги «Электроника шаг за шагом». Таких желающих набралось около двух тысяч человек, неплохой тираж для технической книги по нынешним временам. Важным в этой инициативе оказалось то, что по следам этих публикаций к нам обратился владелец издательства «ДМК Пресс» Дмитрий Мовчан, который и предложил издать эти книги.

К сожалению, болезнь, а затем и смерть Рудольфа Анатольевича остановила процесс переиздания. Лишь благодаря поддержке наследников писателя удалось продолжить эту работу. В конце 2018 года вышло в свет второе издание книги «Электричество шаг за шагом», а в 2019 году началась работа над подготовкой к печати нового издания и самой известной книги Р. А. Свореня – «Электроника шаг за шагом». Предстоял большой объем работы как для художника – требовалось заново воссоздать все замечательные рисунки книги, так и для редактора. Напомню, что сам Рудольф Анатольевич был против репринтного издания книги и хотел ее переработать, исходя из современных реалий. Поэтому для редактирования книги я предложил пригласить писателя Юрия Всеволодовича Ревича. Он – автор нескольких популярных книг по электронике для начинающих, в том числе для детей, и я надеялся, что он сможет, сохранив стиль и оригинальную авторскую манеру подачи материала, актуализировать информацию и практические схемы книги.

И вот наконец моя мечта сбылась! Вы держите в руках новое издание книги «Электроника шаг за шагом». В своё время она приобщила к увлечению электроникой тысячи девчонок и мальчишек, дала им первые знания о том, как всё устроено в этом, поначалу казавшемся им загадочным мире электронных устройств. Надеюсь, и новое поколение юных электронщиков с помощью этой книги, при поддержке своих наставников в кружках и родителей дома, сделает свои первые шаги в занимательный мир электроники, достижения которой за последний век полностью изменили жизнь человечества. А затем уже уверенно, шаг за шагом, пойдёт по большой дороге создания новых электронных устройств и удивительных технологий на их основе.

Хочу выразить благодарность всем тем, кто поддержал идею переиздания книги, кто писал искренние отзывы о книге, присылал свои советы и рекомендации для нового издания. И лично от себя хочу сказать большое спасибо Илье Немихину, Ольге Басовой, Артемию «Di Halt» Исламову (проект [easyelectronics.ru\)](http://easyelectronics.ru), Владимиру Чуднову (главный редактор журнала «Радио»), Александру Бениаминову (внук Р. А. Свореня), Юрию Ревичу, Дмитрию Мовчану. Именно благодаря вам эта замечательная книга обрела новую жизнь.

> *Руслан Тихонов* [svorenbook](mailto:svorenbook@gmail.com)@gmail.com Май 2020 г.

## **Предисловие от редактора**

Книга Рудольфа Анатольевича Свореня «Электроника шаг за шагом», первый вариант которой вышел в далеком 1979 году, в свое время произвела настоящую революцию в радиолюбительском деле. В ней впервые подробно и на доступном уровне были изложены основные принципы работы электронной аппаратуры практически всех существовавших в то время разновидностей – от элементарных радиоприемников до ЭВМ и даже радиолокаторов. Краткую историю развития этой книги автор излагает сам в конце последней главы.

В чем ценность этой книги для сегодняшнего читателя? Современные любители электроники лихо пишут программы для контроллеров на языках С/С++ и Python и знают, как создать мини-сервер с выходом в интернет, а любимое когда-то развлечение специалистов по искусственному интеллекту – создание движущегося робота-тележки, обходящего препятствия, – ныне предмет для занятий в детских кружках по робототехнике. Но при этом они совершенно теряются, когда нужно посчитать сопротивление ограничительного резистора для светодиода, и не умеют правильно подключить транзистор в простейшем ключевом режиме. Книга Р. А. Свореня дает необходимую всем электронщикам базовую информацию по широкому кругу вопросов: от основ электротехники до принципов работы усилителей и генераторов сигналов. Пусть вам никогда не придется самостоятельно конструировать, например, радиоустройства, но понимание принципов работы радиосвязи и транзисторных усилителей звука значительно облегчит обращение с готовыми модулями для этой цели.

Для характеристики своей целевой аудитории Рудольф Анатольевич употребляет термин «радиолюбительство». Интересно, что такое название существует только в русском языке, прямых аналогов в английском и других иностранных языках не находится. Этот термин возник в нашей стране еще в 1930-е годы, так как в то время никакой другой электронной аппаратуры, доступной для повторения на любительском уровне, кроме радиоприемников, не существовало. Радиолюбительство в буквальном смысле термина получило тогда широкое распространение, так как промышленность явно отставала от потребностей населения. Со временем прилавки наполнялись бытовой техникой, и радиолюбительство последовательно прошло ряд этапов: сначала центр внимания переключился на качественный звук, телевидение, затем и на различную домашнюю автоматику. Часть этих этапов, соответствующая времени выхода книги, получила отражение в ее тексте.

Надо отметить, что при всем этом собственно «любители радио», то есть те, кто занимается любительской радиосвязью и радиоспортом, за все эти годы никуда не исчезли. Это признанные во всем мире разновидности хобби, по которым проводятся соревнования, выходят специализированные журналы и создаются тематические сайты. Однако эта сторона «радиолюбительства» по понятным причинам практически не нашла своего отражения в книге Р. А. Свореня – на начальном уровне эти увлечения оказываются недоступны, тут требуется более основательная теоретическая и практическая подготовка.

Настоящее издание подготовлено на базе второго издания полной версии книги, вышедшего в 1986 году; в последних главах добавлены некоторые дополнения из издания 2001 года. Разумеется, с тех пор сама по себе электроника принципиально изменилась, и далеко не все, рассказанное автором в тех обстоятельствах, актуально и сегодня. Однако при переиздании книги мы не стали устранять многие явные архаизмы изложения, лишь сопроводив их примечаниями для привязки к современным реалиям и современной терминологии.

Подробные описания многих разделов радиолюбительства, представляющие сегодня лишь исторический интерес, пришлось кардинально сократить или удалить вовсе. Если будет позволено такое сравнение, то многим было бы интересно узнать, как люди каменного века добывали огонь трением, но едва ли один человек из многих тысяч соберется повторить этот опыт. Звукозапись, например, успела со времен 1960-х годов трижды сменить носители (а если считать с 1950-х, то и четырежды), стала полностью цифровой и в конце концов избавилась от носителей вовсе, став чисто информационным феноменом. Фильмы пока еще можно приобрести на DVD-дисках, но дело быстро идет к тому, что киноиндустрия повторит судьбу звукозаписи, портал YouTube – тому свидетельство. Принципиально изменились технологии телевидения; широко распространилась не существовавшая во времена первых изданий книги домашняя видеозапись, причем также успевшая пройти ряд этапов, от отдельных и довольно дорогих аналоговых видеокамер до миниатюрных цифровых, встроенных в мобильные телефоны. Современная автоматика и связь немыслимы без микроконтроллеров и микропроцессоров, перевернувших лицо не только компьютерной индустрии, но и практически всех областей техники, включая бытовую.

Потому при подготовке данного издания почти в неприкосновенности сохранена бóльшая половина книги (вплоть до главы 12 включительно), посвященная общим принципам функционирования электронных устройств, где исправлены лишь ошибки и неточности автора, а также заменены или снабжены комментариями и дополнениями явные архаизмы. Пришлось полностью отказаться от практической части в главах, посвященных радиовещанию, телевидению и звукозаписи. Не потому даже, что конструированием подобных устройств любители в настоящее время практически не занимаются – гораздо существеннее то, что изменились сами принципы работы таких устройств. Тем не менее теоретические основы этих разделов электроники по-прежнему могут быть интересны (на них основываются и современные подходы). Эти разделы сведены в одну главу (глава 13). По той же причине сохранены главы об электронных музыкальных инструментах, автоматических устройствах и даже компьютерах, которые в 1986 году еще только выходили из пеленок. Сохранена также во многом актуальная глава об источниках питания (глава 17); она в конце дополнена отдельным разделом о современных интегральных стабилизаторах.

Книга в оригинале сопровождалась большим количеством практических примеров различных устройств, а также необходимыми справочными данными по компонентам радиоаппаратуры, называвшимся тогда еще попросту радиодеталями. Этот раздел тогда был очень важен, потому что справочники по компонентам в то время были жутким дефицитом и далеко не всем доступны. Подобные разделы книги удалены полностью, а практические примеры созданы заново на современном материале $^{\rm 1}.$ 

Вместо сложного деления текста на теоретическую (в оригинале соответствующие подразделы помечены буквой Т с номером), справочную (помечены буквой С), а также практические примеры, зачастую никак не связанные с окружающим их текстом (помечены буквой К), оставлены лишь нумерация подразделов и выделение их первой фразы. Некоторые необходимые по контексту справочные данные включены в основной текст. При ссылках из других мест на нужный подраздел текста, что составляет одно из несомненных достоинств книги Р. А. Свореня, приводится номер главы и подраздела (например, «гл. 1; 7»). Заново подготовленные практические примеры, чтобы не путать их с авторским текстом, выделены в особые разделы в конце глав, под названием *Практикум*. Рисунки теперь имеют свою нумерацию в каждой главе, включающую номер главы; при ссылке на рисунок приводится его номер и далее номер нужной картинки на этом рисунке, как и было у автора (например, «рис. 3.10; 4»).

Кроме того, на авторских иллюстрациях в книге изменена полярность питания на более привычную современному читателю: питание на схему подается от положительного полюса источника, а «общий провод» подключается к отрицательному. В соответствии с этим изменением на рисунках изменена полярность подключения компонентов (батарей, диодов, электролитических конденсаторов и пр.), а также *p-n-p*-транзисторы заменены на *n-p-n*.

Отдельно отметим, что упомянутые автором в главе 1 графопостроители (плоттеры) с пером как инструмент для рисования чертежей под управлением компьютера давно исчезли из обихода (в настоящее время они упо-

<sup>1</sup> Описания законченных конструкций, модернизированные под современную элементную базу и дополненные актуальными примерами, выделены в отдельном издании: *Ревич Ю.В.* Электроника шаг за шагом. Практикум. – М.: ДМК Пресс, 2021. – 260 с.: ил. ISBN 978-5-97060-919-4.

требляются в основном для раскройки различных материалов). К сожалению, введенный тогда стандарт упрощенных графических обозначений почему-то таким и остался. Это касается не только отечественных ГОСТов, но и зарубежных стандартов. Заново введенные практические примеры также следуют введенному автором книги правилу – в них употребляются более выразительные обозначения, пусть и не всегда точно соответствующие официальному стандарту.

К данному изданию приложен небольшой список литературы, в которой читатель может найти дополнительные сведения.

*Ревич Ю. В.* 

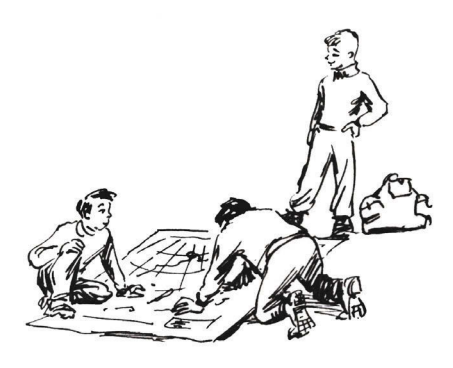

## ГЛАВА 1 Предисловиепутеводитель

1. Эта книга для радиолюбителей, для тех, кто сам конструирует приемники, усилители и другую электронную аппаратуру<sup>1</sup>. Есть немало загадочных, необъяснимых явлений, немало тайн, до которых еще не успела добраться наука. В их числе и радиолюбительство. Как, например, объяснить такое: на магазинных полках полно прекрасных всеволновых приемников, а начинающий радиолюбитель, путаясь в проводах, обжигаясь о жало паяльника, собирает свой первый шедевр - приемник, который в лучшем случае будет принимать две-три местные станции. Забыты друзья, на самом интересном месте заброшен детектив, мобилизованы последние финансовые ресурсы... И все это ради той радостной минуты, когда из громкоговорителя зашуршит едва слышное: «...е-е-е-если б знали вы-ы-ы, как мне доро-ги-и-и-и...»

Пройдут годы, появятся термоядерные электростанции и личные мини-вертолеты, космонавты высадятся на Марсе, будут раскрыты загадки человеческой памяти и секреты зарождения жизни. К тому времени, возможно, будет проведен и строгий научный анализ притягательных сил радиолюбительства... Пока же по этому поводу можно лишь высказывать предположения. К радиолюбительскому конструированию наверняка влечет естественная потребность творить, создавать, строить. Она в самой человеческой природе, запрограммирована в нас, закреплена тысячелетиями. Так же, как не может человек жить без воды и пищи, без воздуха, вот так же не может он без интересного дела. А радиолюбительство - конечно же, дело интересное, творческое. Наука на грани искусства.

Наверняка привлекает радиолюбительство и своей полезностью, тем, что позволяет легко приобщиться к самой современной технике. Можете вы построить дома настоящий синхрофазотрон? А космический корабль? Атомный реактор? Самолет? Не можете... А вот настоящий радиоприемник можно изготовить прямо на краешке кухонного стола.

К радиолюбительству тянется не только тот, кто хочет связать свое будущее с электроникой. Сегодня электронная техника применяется повсюду,

Уточнения к определению термина «радиолюбительство» см. в «Предисловии от редактора» (здесь и далее примечания редактора).

с ней постоянно встречаются летчик и врач, биохимик и экономист, металлург и музыкант. И каждый, кто занимается практической электроникой, как говорится, в порядке любительства, прекрасно понимает, что это приятное дело окажется полезным для человека любой профессии. И вот еще что: радиолюбительство не только учит, но в сильной мере и воспитывает. Оно, например, делает человека более сообразительным, находчивым, изобретательным. Более собранным, четким, аккуратным - несколько раз пострадаешь из-за собственной небрежности, и, смотришь, появляется привычка тщательно проверять сделанное, работать быстро, но не спеша. Потеряешь час на поиски какой-нибудь детали, и совсем уже по-иному звучат слова «порядок на рабочем столе» или «организация рабочего места».

Собирая электронные схемы, налаживая их, выискивая какую-нибудь неисправность, вы учитесь логически мыслить, рассуждать, учитесь использовать имеющиеся знания, добывать новые. Учитесь учиться.

Вспоминается, как известный советский радиофизик академик Александр Львович Минц, принимая специалистов на работу, всегда отдавал предпочтение радиолюбителям. И не только за конкретные знания, но главным образом за умение мыслить, работать творчески, изобретать.

2. В книге имеются описания некоторых схем и конструкций для самостоятельного изготовления. В большинстве случаев это схемы отдельных узлов и блоков, из которых можно собрать совсем уже огромное множество простых и сложных схем, подобно тому как дети из кубиков собирают самые разнообразные «здания»<sup>2</sup>.

Каждый схемный блок, как правило, связывает с внешним миром всего несколько проводов (на схемах они чаще всего заканчиваются стрелками). Это, в частности, провод «Вход» («Вх»), который подключается к предыдущему блоку, провод «Выход» («Вых»), к которому подключается последующий блок, провод «Плюс» («+»), к которому подключается «плюс» источника питания (или провод с таким же обозначением «+» другого блока), и провод «Общий» («О» или L), к которому подключаются «минус» источника питания и все другие провода с обозначением «Общий».

Вскоре вы научитесь и сами компоновать сложные схемы из простых типовых блоков, используя для этого интересные элементы не только из этой книги, но и из других источников, из различных любительских и промышленных электронных схем.

Здесь, пожалуй, уместно сделать важное предупреждение. Так уж случилось, что система условных изображений и сокращенных буквенных обозначений радиодеталей менялась несколько раз. В результате в радиолюбительской литературе разных лет одни и те же детали изображаются

Описания законченных конструкций, основанных на устаревшей элементной базе, из книги удалены. Частично этот пробел позволяет восполнить книга [7]. Несколько практических примеров, привязанных к тематике соответствующих разделов, читатель может найти в конце глав 4, 9-11, а также 14-17 этой книги.

и обозначаются по-разному. Правда, изображения, как правило, очень похожи, но все же различия есть и конденсатор с резистором не спутаешь. Последние изменения были предприняты в эпоху появления машинной графики, когда чертежи и схемы выполнялись на специальном графическом устройстве - графопостроителе (плоттере). Графопостроителю проще делать чертеж линиями одинаковой толщины, и в связи с этим была введена система условных обозначений, где и соединительные провода, и обмотки катушек, и все элементы других деталей изображаются сравнительно тонкими одинаковыми линиями. Для рисунков этой книги выбраны условные изображения деталей, несколько отличающиеся от стандарта, но зато более броские и выразительные, в основном за счет использования линий разной толщины (см. рис. 1 и 2, где приведены некоторые условные обозначения на схемах).

Примечание редактора. В переводной литературе, а также в многочисленных интернет-источниках современный читатель может встретить схемы, выполненные по американо-японским стандартам (европейские более соответствуют отечественным). В них отличается начертание многих элементов - резисторов, электролитических конденсаторов, логических микросхем и пр., причем отметим, что отечественные более логичны и проще выполняются графически (см., например, рис. 1.1; 1). Но это не должно смущать читателя: американские схемы вполне понятны тому, кто разобрался в отечественных.

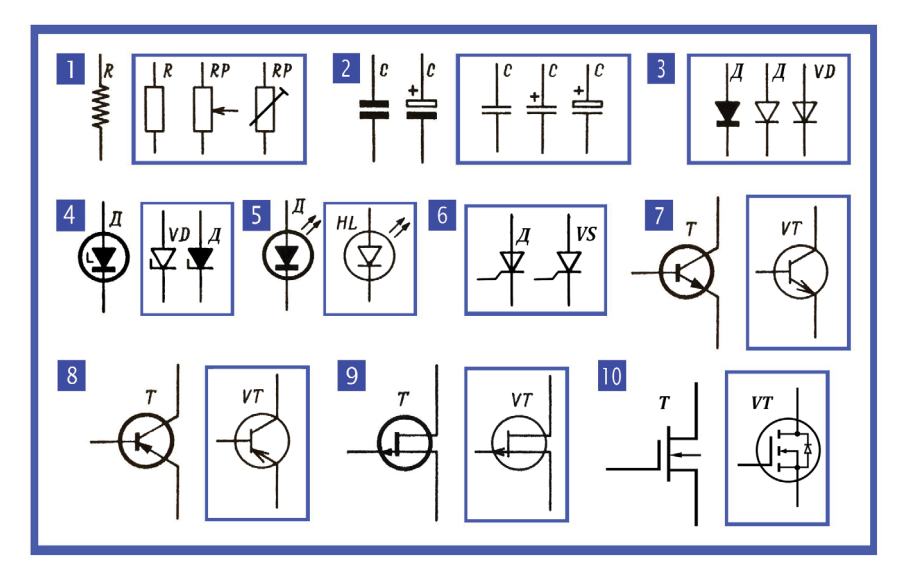

Рис. 1.1. Некоторые условные обозначения на схемах (вне рамки - реже употребляющиеся): 1 - резисторы (слева вне рамки - американо-японское обозначение); 2 - конденсаторы (слева - неполярный, справа - полярный электролитический); 3 - диод; 4 - стабилитрон; 5 - светодиод; 6 - тиристор; 7 - транзистор n-p-n; 8 - транзистор p-n-p; 9 - полевой транзистор с p-n-переходом; 10 - полевой транзистор с изолированным затвором (MOSFET)

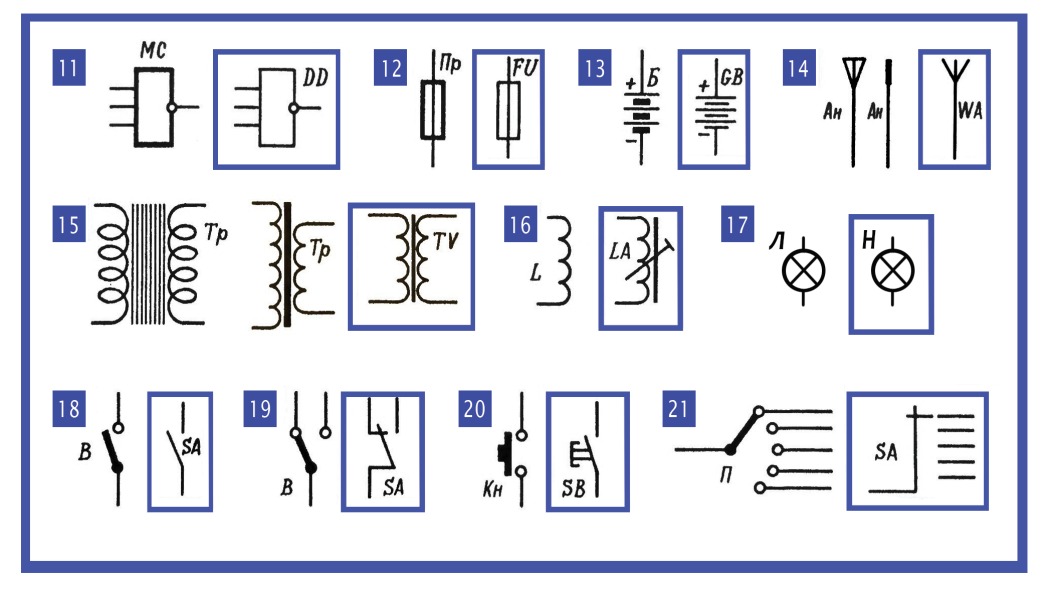

**Рис. 1.2.** Некоторые условные обозначения на схемах (продолжение): 11 – цифровая интегральная микросхема (логический элемент); 12 – предохранитель; 13 – химический источник тока, 14 – антенна; 15 – трансформатор; 16 – катушка индуктивности (дроссель; в рамке – дроссель с подстройкой индуктивности); 17 – лампа накаливания; 18 – выключатель; 19 – переключатель двухпозиционный; 20 – кнопка на замыкание; 21 – переключатель многопозиционный

*3. В книге есть некоторое количество справочных материалов, в основном теоретического характера.* Некоторые справочные данные, такие, скажем, как расчетные формулы, можно найти на рисунках, относящихся к основному тексту, и в самом этом тексте, о котором хочется сказать особо.

*4. Книга позволяет сочетать практическую работу с изучением основ электроники, продвигаться вперед от простого к сложному.* Есть два способа научить человека управлять автомобилем. Первый способ такой. Будущий водитель сразу садится за руль, и ему дают конкретную инструкцию: «Хочешь ехать вперед – передвинь этот рычаг на себя и влево, хочешь ехать назад – передвинь его на себя и вправо. Прежде чем переставлять рычаг, нажми вот эту левую квадратную педаль, а когда переставишь рычаг, отпусти ее. Хочешь ехать быстрее – надавливай на эту продолговатую педаль, хочешь притормозить – дави на эту правую квадратную педаль. Вот и все. Поехали...»

А вот другой способ. Человеку, который хочет водить машину, нужно сначала рассказать, хотя бы в самых общих чертах, о том, как этот автомобиль устроен. Как работает двигатель, как вращение передается колесам, что происходит при переключении скоростей, при нажатии на педаль сцепления или газа, рассказать о всех основных процессах, которые происходят во время управления машиной. И только после такого рассказа будущему водителю показывают, какие ручки и педали управляют теми или иными агрегатами, объясняют, в каких случаях и как ими пользоваться.

Эти два варианта освоения автомобиля очень похожи на два типичных пути, которыми радиолюбители идут к конструированию электронных приборов. Первый начинается с того, что человек берет в руки паяльник и по готовому описанию со схемой пытается сразу же собрать приемник или усилитель, не вдаваясь в такие мелочи, как принцип действия тех или иных приборов и назначение тех или иных элементов схемы. А вот другой путь - изучение основ электротехники и электроники, а затем уже со знанием дела практическая работа, конструирование электронных установок и аппаратов.

Если разобраться строго, то правильнее и разумнее идти вторым путем - от теории к практике, от понимания к действию. Но знакомство с основами электроники - дело не простое и не быстрое, тем более что предварительно нужно укрепить фундамент, вспомнить основы электротехники. А человеку не терпится, хочется побыстрее заняться делом - сверлить, паять, налаживать, побыстрее сделать что-нибудь такое, что само поет, играет, мигает лампочками. Хочется побыстрее нажать на педали и дви-НУТЬСЯ В ПУТЬ.

С учетом всех этих «хочется» и «нужно» книга построена так, что допускает некий, если можно так сказать, гибридный путь в радиолюбительство. Из всего множества практических схем и конструкций выделено несколько, рассчитанных на самого что ни на есть начинающего радиолюбителя, на того, кто в части радиоэлектроники находится на нулевой отметке<sup>3</sup>. Описания этих схем и конструкций сделаны достаточно подробно, в описания введены сведения о работе схемы, о назначении некоторых ее деталей. Одним словом, все рассчитано на то, чтобы эти конструкции можно было сделать еще до знакомства с теоретическими разделами книги или параллельно с изучением основ электроники, в какой-то степени сочетая таким образом то, что нужно, и то, что хочется.

5. Основной текст книги посвящен основам электроники и некоторым конкретным ее направлениям. Одно только есть предостережение: не хотелось бы, чтобы первые успехи в сборке простейших схем передвинули на второй план знакомство с основами электротехники и электроники, создали иллюзию, что с этим делом можно подождать или даже вообще обойтись без него. Если вы не хотите понапрасну терять время на разгадывание известного или бросать работу, отчаявшись найти неисправность в схеме,

К числу таких «нулевых конструкций» относятся практические примеры из глав 4, 9, 10 и частично 11, но и остальные примеры потребуют лишь минимальной подготовки.

Конец ознакомительного фрагмента. Приобрести книгу можно в интернет-магазине «Электронный универс» [e-Univers.ru](https://e-univers.ru/catalog/T0007658/)